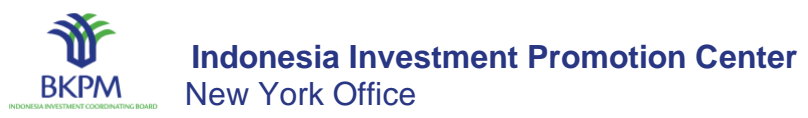

# **How to Invest in Indonesia 101**

**Find out how to invest in Indonesia and learn more about applicable government regulations and policies**

# **Guideline for New Investment or Expansion**

### **Step #1**

#### **Deed of Establishment of the Indonesian-based Company (PT PMA):**

- At least 2 shareholders are required (A Director and A Commissioner);
- Director needs to reside in Indonesia;

• Min. capital investment value = IDR 10 billion (approximately GBP 570 thousand) including min. paid-up capital amounting to IDR 2.5 billion at the date of company establishment.

### **Step #2**

#### **Check the [Indonesian](https://bkpm-my.sharepoint.com/:b:/g/personal/iipc_newyork_bkpm_go_id/EXDe5dIs7hFNs4qfxHOUUrcBygKhqlx2P3KlyMXRoGlyxQ?e=ZrGFz3) Business Fields Openness List:**

• To help you identify which business fields which are closed to investment and are open with conditions to foreign investment;

• Foreign investors can own 100% ownership for business fields which are not on the lists.

# **Step #3**

#### **Registering OSS account**

Who can register? A new and existing business entity (FDI) and representative office.

### **Step #4**

#### **Single Business Number**

- Log in into OSS using user ID;
- Fill in data to obtain a Single Business Number (Nomor Induk Berusaha, NIB);

When the company completed all data, it will receive NIB, which can also be used as:

- Certificate of company registration (Tanda Daftar Perusahaan, TDP);
- **Importer Identification Number (Angka Pengenal Impor, API)**
- Customs Access (Akses Kepabeanan).
- The company will receive Business License and able to start the business

# **Step #5**

#### **Business License**

• Business License is issued with the commitment statements for Location Permit, Environmental Permit and Building Construction Permit;

- The progress of those permits will be monitored by BKPM every 3 months;
- The company will receive notification from the OSS if all commitments completed, including payment of invoices (if required).

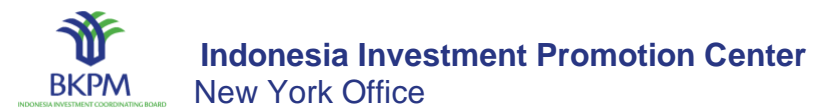

# **How to Register New Investment or Expansion**

Concerning the issuance of Government Regulation (GR) No. 24 of 2018 on Electronic Single Submission System (Online Single Submission/OSS), we herewith inform that all registration for new investment and business expansion is now done through One Stop Service Center website to serve investors who need information, assistance, and consultation.

**[ACCESS THE ONLINE SINGLE SUBMISSION SYSTEM](https://oss.go.id/portal/)**

# **How to use online single submission (OSS)**

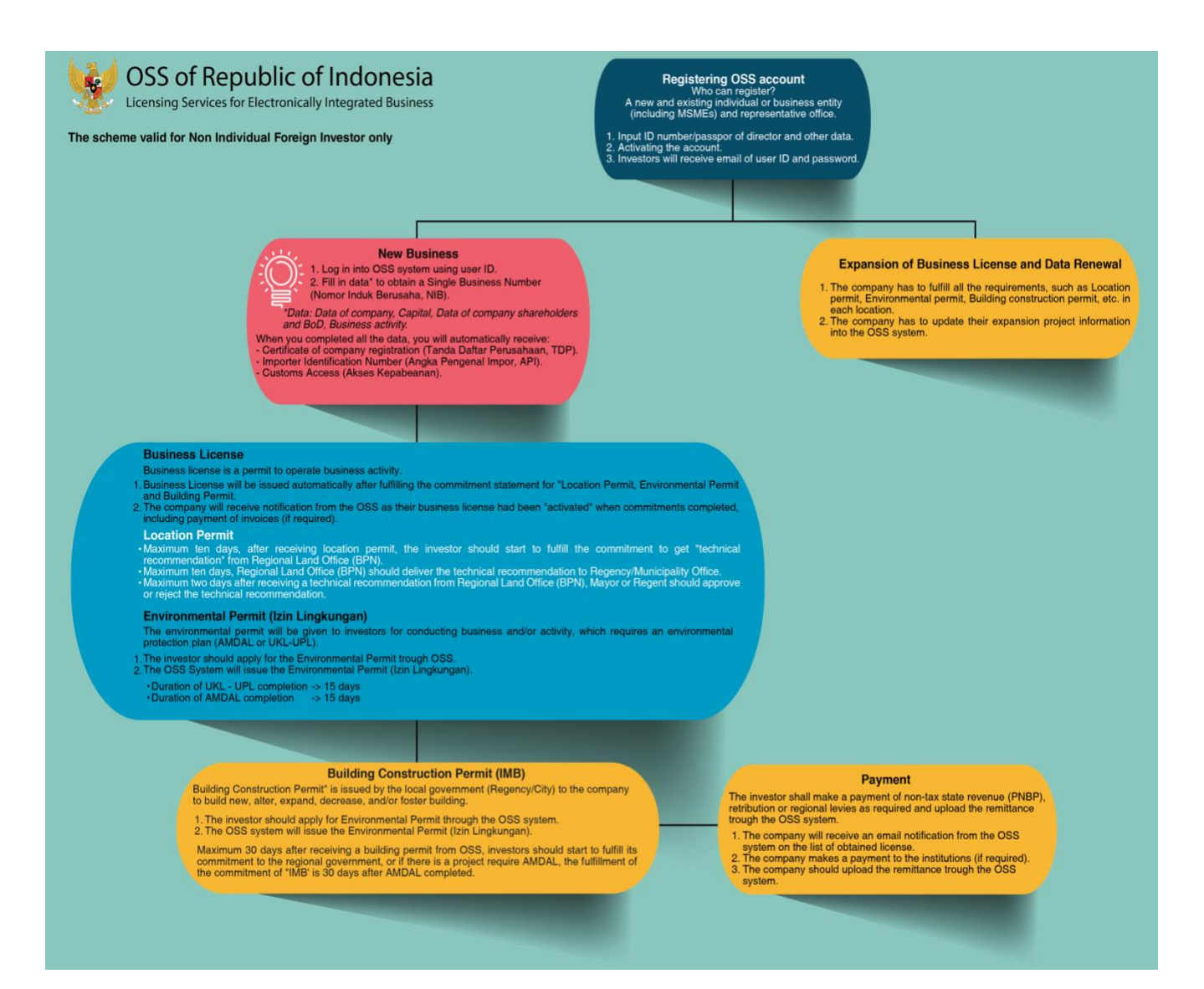